## Kelverion

### IM for Web Automation Enabling Robotic Process Automation with Azure Automation

he Integration Module for Web Automation provides a set of ready built activities for interacting web pages from within Azure Automation and the Kelverion Runbook Studio. These are forms driven activities which allows you to define operations within a Web Browser to simulate a human interaction with the web application.

The Integration Module enables automation to interact with any web page or web application including;

- In house built applications whose interface is via web browser
- Commercial products
  whose only interface
  is via a web browser
- B2B Vendor Sites to place orders for new devices, services, support tickets etc.
- Public or Vendor website containing data you want to integrate into an automated process i.e. patch download
- Publish data into web sites via page creation forms i.e. intranet updates, wiki, service announcements, dashboard updates etc.

The Integration Module activities can also be leveraged within any PowerShell script which needs to interact with a web browser.

The Integration Module allows Azure Automation to become a rich Robotic Process Automation platform delivering full application to application data extract, transfer and entry via their respective web interfaces. This enables Azue Automation to deliver those key RPA task automations such as;

- Contract setup
- Statement processing approval
- Report staging
- Auditing
- Reconciliations

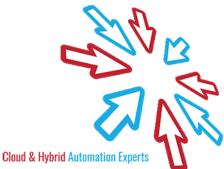

# Kelverion

### **IM FOR WEB AUTOMATION ACTIVITIES**

| Activity                   | Description                                                                                                    |
|----------------------------|----------------------------------------------------------------------------------------------------|
| Add-WebCookie              | Adds a cookie to the current page                                                                                                    |
| Clear-WebCookie            | Removes all cookies from the current web browser page                                                                                                   |
| Clear-WebElement           | Clears the value of text entry elements                                                                                                    |
| ClearWebElementSelection   | Clears the specified option from a select element                                                                                                    |
| Close-WebAlert             | Accepts or dismisses the active web alert window                                                                                                    |
| Close-WebPage              | Closes the web page currently open in the web browser                                                                                                   |
| Get-WebCookie              | Gets the cookie with the specified name                                                                                                    |
| Get-WebElement             | Searches the currently loaded page for web elements. The cmdlet supports searching by; CSS class name, CSS selector, ID, link text, name, tag or XPATH. |
| Get-WebElementOption       | Gets the selection options from the select element                                                                                                    |
| Get-WebElementSelection    | Gets the selected options from the select element                                                                                                    |
| Invoke-WebElementClick     | Clicks the web element                                                                                                    |
| Invoke-WebScript           | Executes Javascript code in the context of currently selected frame or window                                                                           |
| New-WebBrowser             | Creates a new web browser instance                                                                                                    |
| New-WebScreenshot          | Takes a screenshot of the web page                                                                                                    |
| Open-WebPage               | Loads a web page into the web browser                                                                                                    |
| Read-WebAlertText          | Reads the windows text from the active alert window                                                                                                    |
| Read-WebElementAttribute   | Reads the value of an attribute associated with a web page element                                                                                      |
| Read-WebElementCSSProperty | Reads the value of an element's CSS property                                                                                                    |

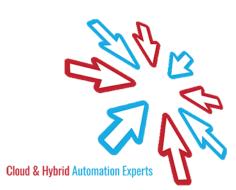

### Kelverion

#### **IM FOR WEB AUTOMATION ACTIVITIES**

| Activity                    | Description                                                                                                  |
|-----------------------------|----------------------------------------------------------------------------------------------------|
| Remove-WebBroswer           | Closes the web browser and release the resources that were used                                              |
| Remove-WebCookie            | Removes the cookie with the specified name                                                                   |
| Send-WebAlertCredential     | Sends credentials to the active alert dialog                                                                 |
| Send-WebAlertKeys           | Send text to the active web browser alert window                                                             |
| Send-WebElementKeys         | Simulates typing text into the web page element                                                              |
| Set-WebElementSearchTimeout | Specifies the time to wait when searching<br>for an element when the element is not<br>immediately available |
| Set-WebElementSelection     | Selects an option of a select element bi index, text or value.                                               |
| Set-WebFrame                | Sets the target frame by web element, name or zero-based index.                                              |
| Set-WebPageLoadTimeout      | Specifies time to wait for web pages to load                                                                 |
| Set-WebTarget               | Sets the active web page search context                                                                      |
| Step-WebPageBack            | Move back a single entry in the browers's history                                                            |
| Step-WebPageForward         | Move forward a single entry in the browers's history                                                         |
| Submit-WebElement           | Submits the web element to the web server                                                                    |
| Update-Webpage              | Refreshes the current web page                                                                               |

#### Kelverion.IntegrationModule.WebAutomation

| - | Add- | We | ЬC | ool | kie |
|---|------|----|----|-----|-----|
|   |      |    |    |     |     |

- Clear-WebCookie
- Clear-WebElement
  Clear-WebElementSelection
- Close-WebAlert
- Close-WebPage
- Get-WebCookie
- Get-WebElement
- Get-WebElementOption
- Get-WebElementSelection
- Invoke-WebElementClick
- Invoke-WebScript
- New-WebBrowser
- New-WebScreeshot
  Open-WebPage
- Read-WebAlertText
- Read-WebElementAttribute
- Read-WebElementCssProperty
- Remove-WebBrowser
- Remove-WebCookie
- Send-WebAlertCredential
- Send-WebAlertKeys
- Send-WebElementKeys
- Set-WebElementSearchTimeout
  Set-WebElementSelection
- Set-WebFrame
- Set-WebPageLoadTimeout
- Set-WebTarget
- Step-WebPageBack
- Step-WebPageForward
- Submit-WebElement
- Update-WebPage

For more information on the Kelverion Integration Module for Web Automation please contact info@kelverion.com.

elverion are a Microsoft System Center and Cloud Partner who offer Integration Packs and Tools to enhance System Center Orchestrator and Azure Automation and deliver System Center implementation services. Find out more at http://www.kelverion.com

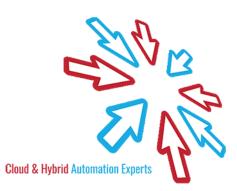